# **I pagamenti telematici**

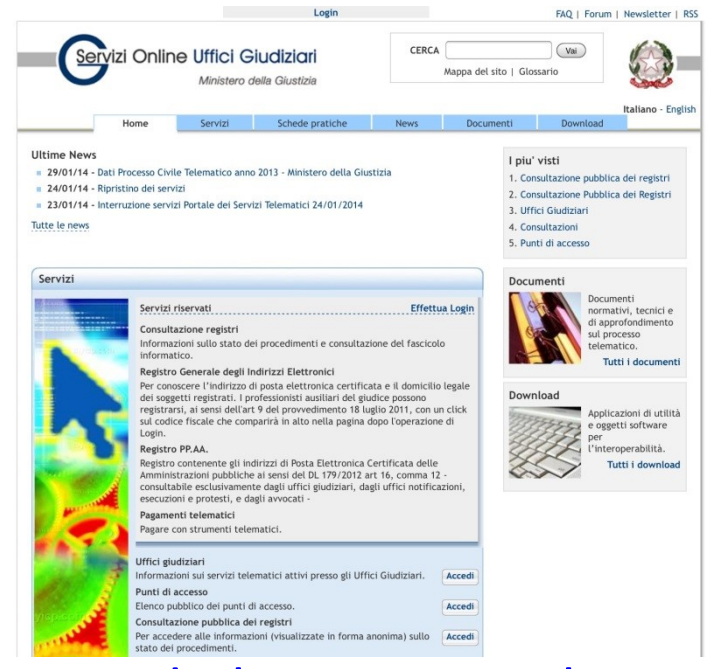

www.quandoilprocessoetelematico.it

**Avv. Nicola Gargano**

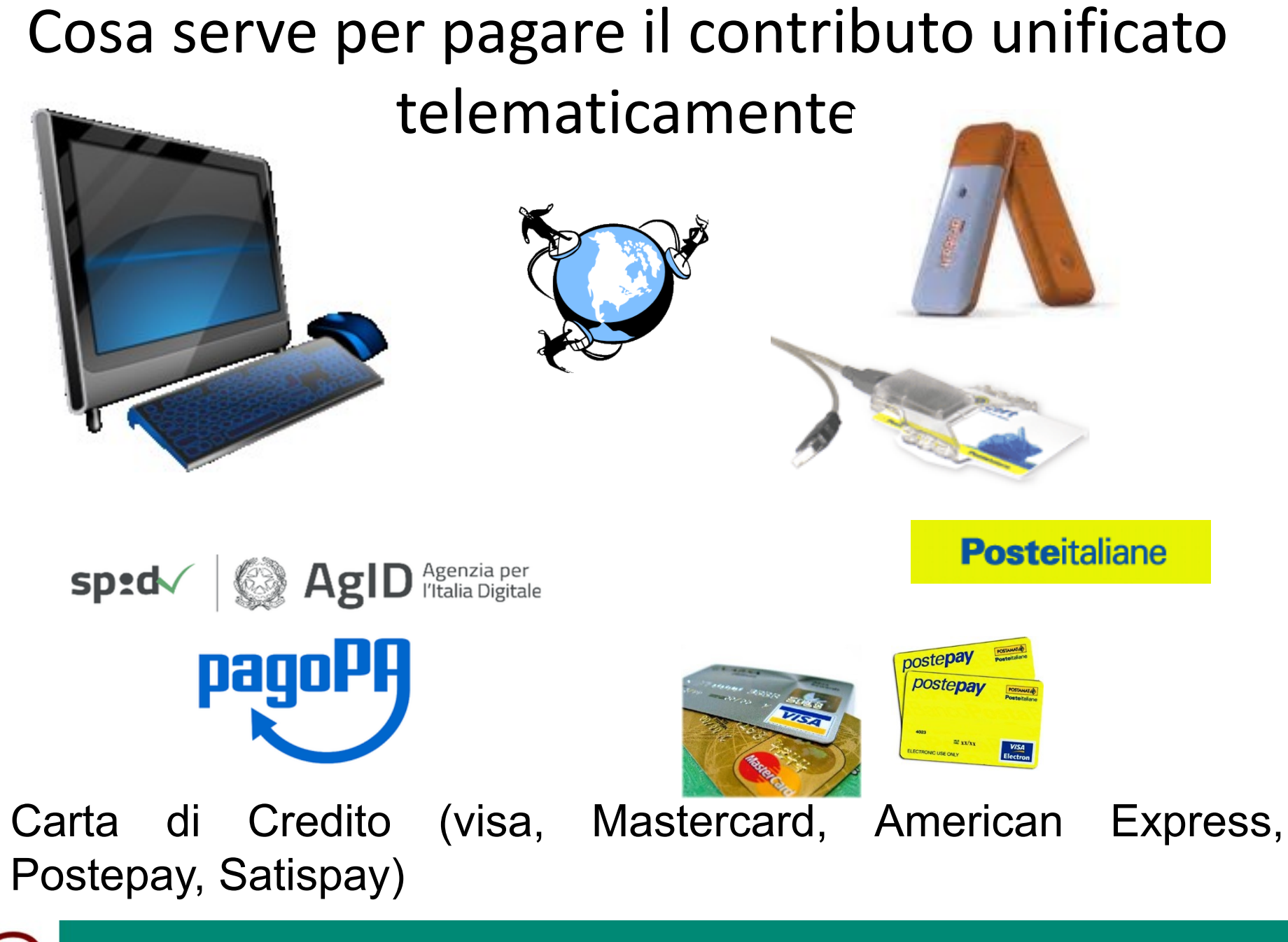

Nicol<sup>(a)</sup> Gargano

Il Portale dei Servizi Telematici

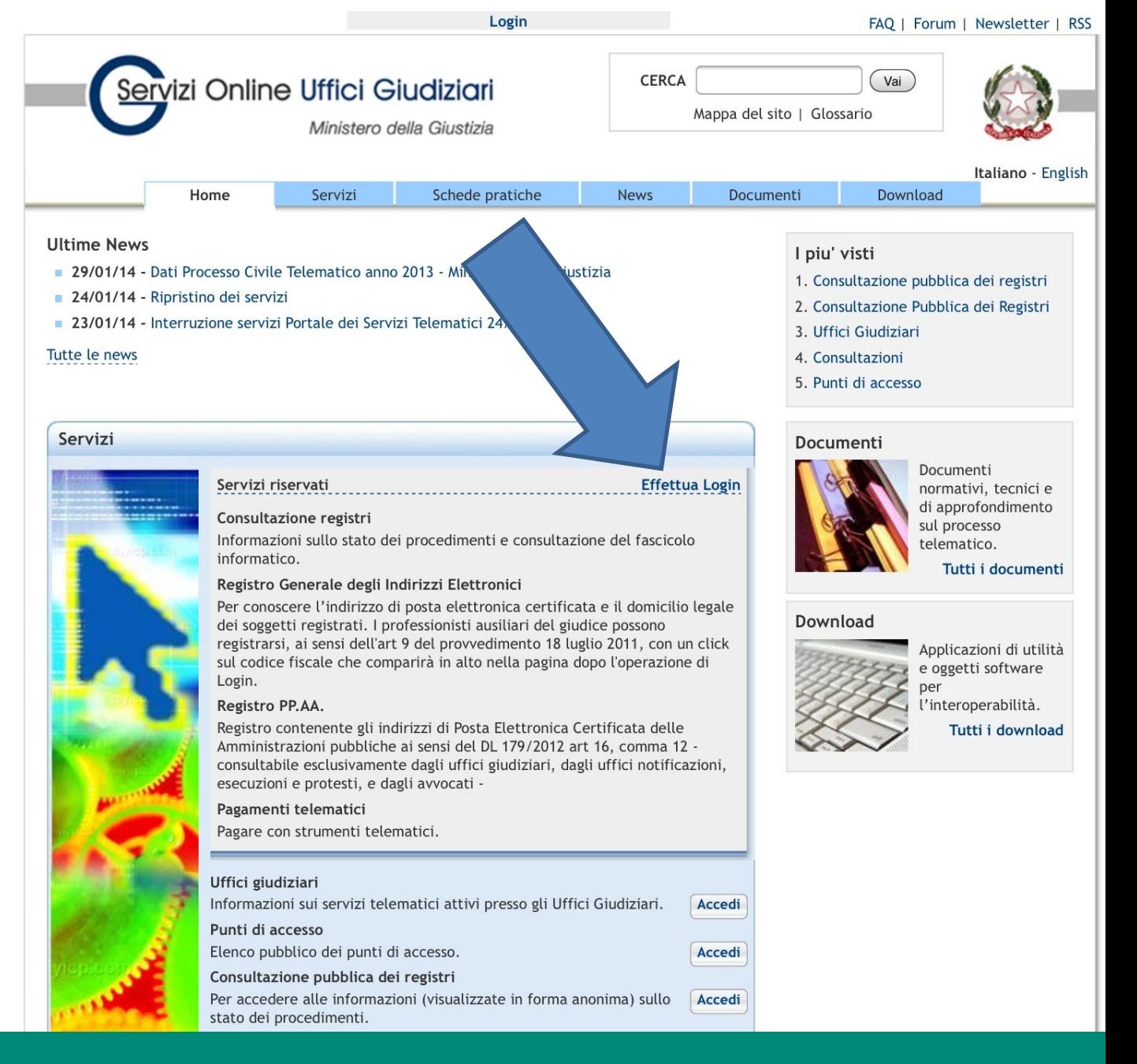

Nicol<sup>(a)</sup> Gargano

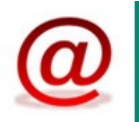

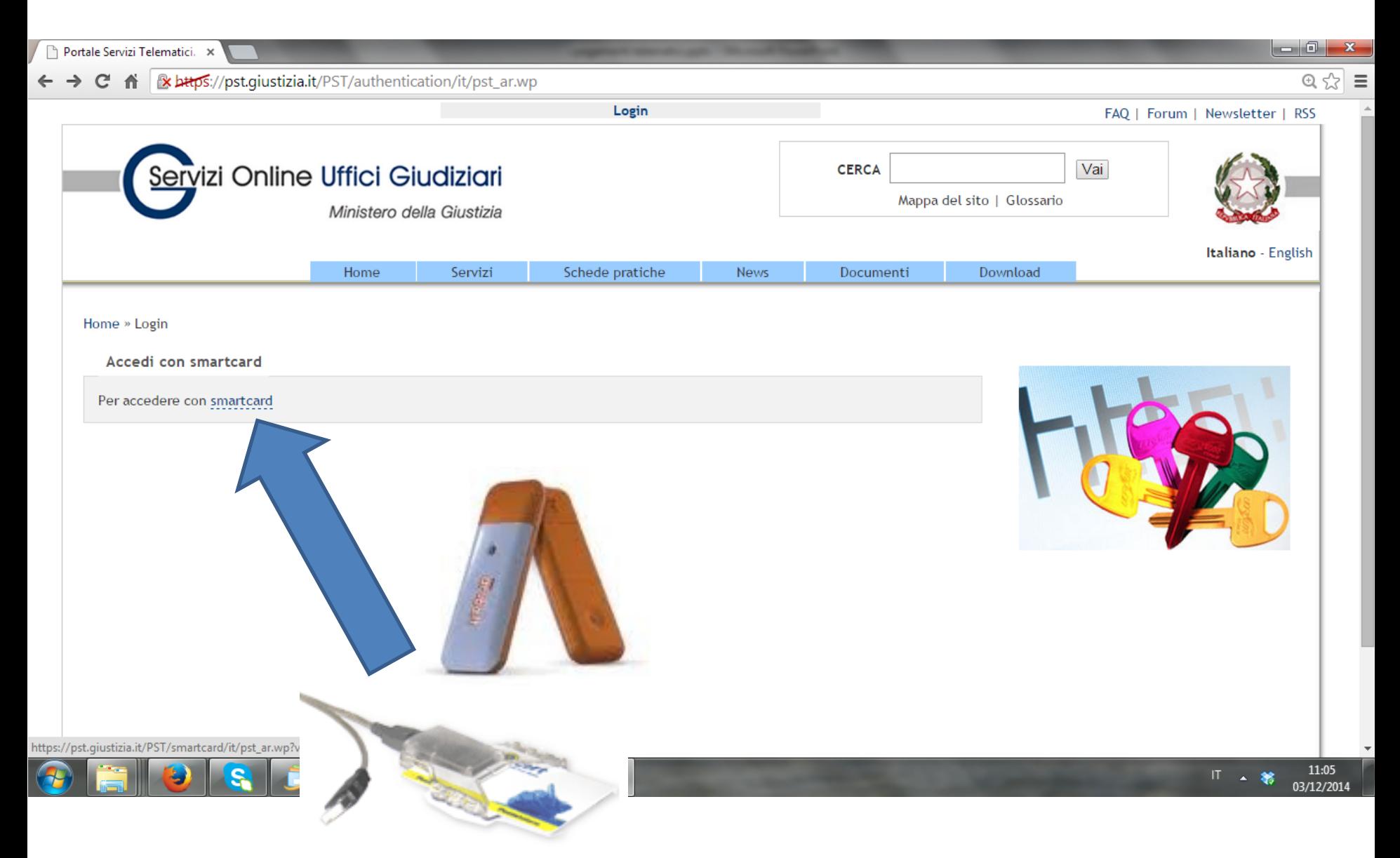

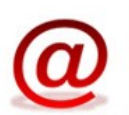

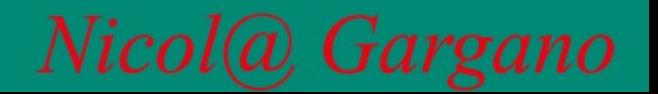

#### **Ultime News**

- 27/11/14 Problemi gestore PEC
- 27/11/14 Riattivazione servizio pagamenti telematici
- 26/11/14 Sospensione servizio pagamenti telematici

### Tutte le news

### Servizi

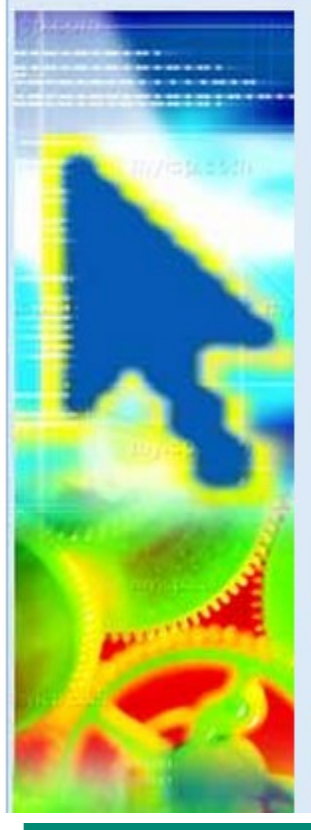

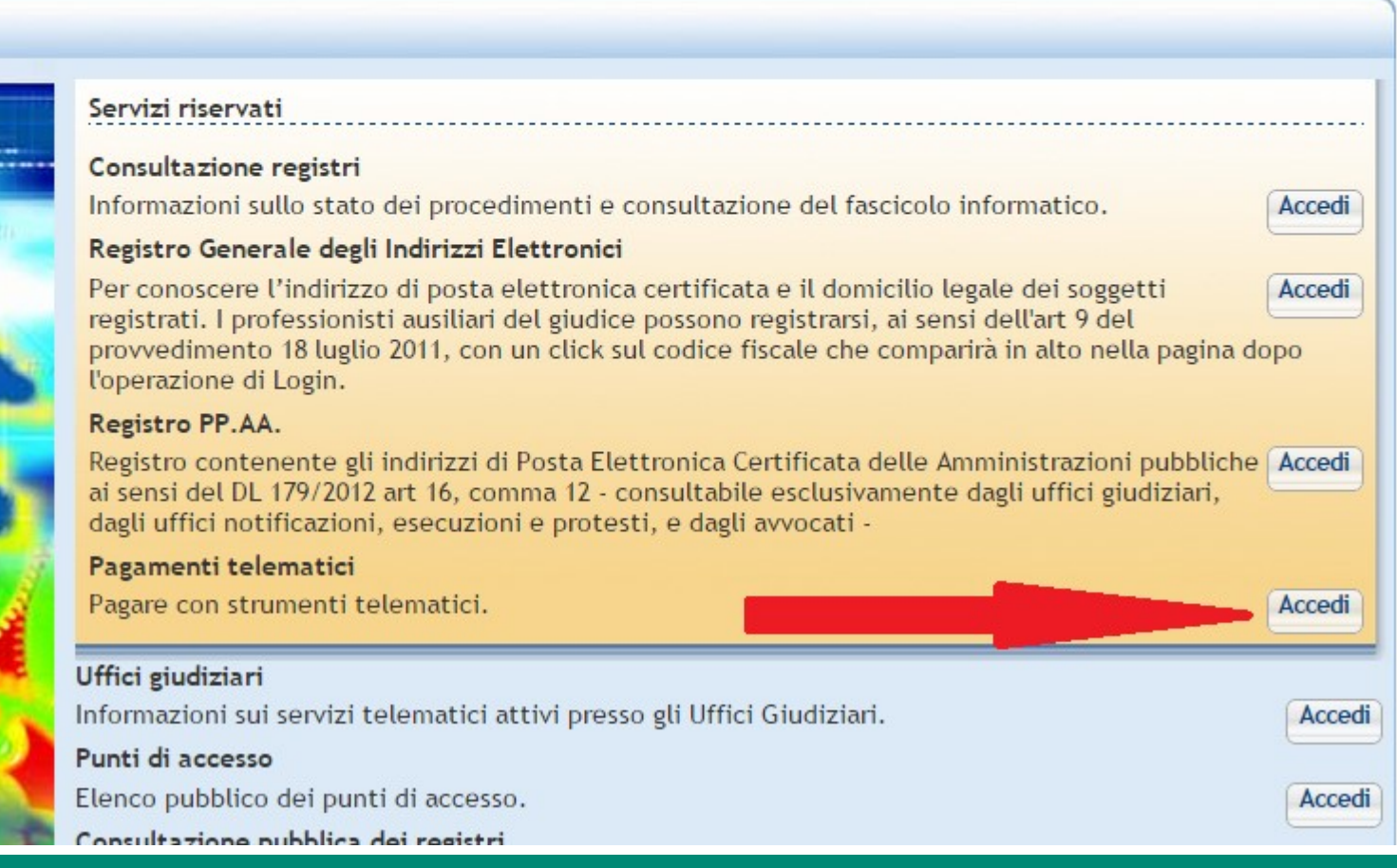

Nicol@ Gargano

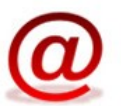

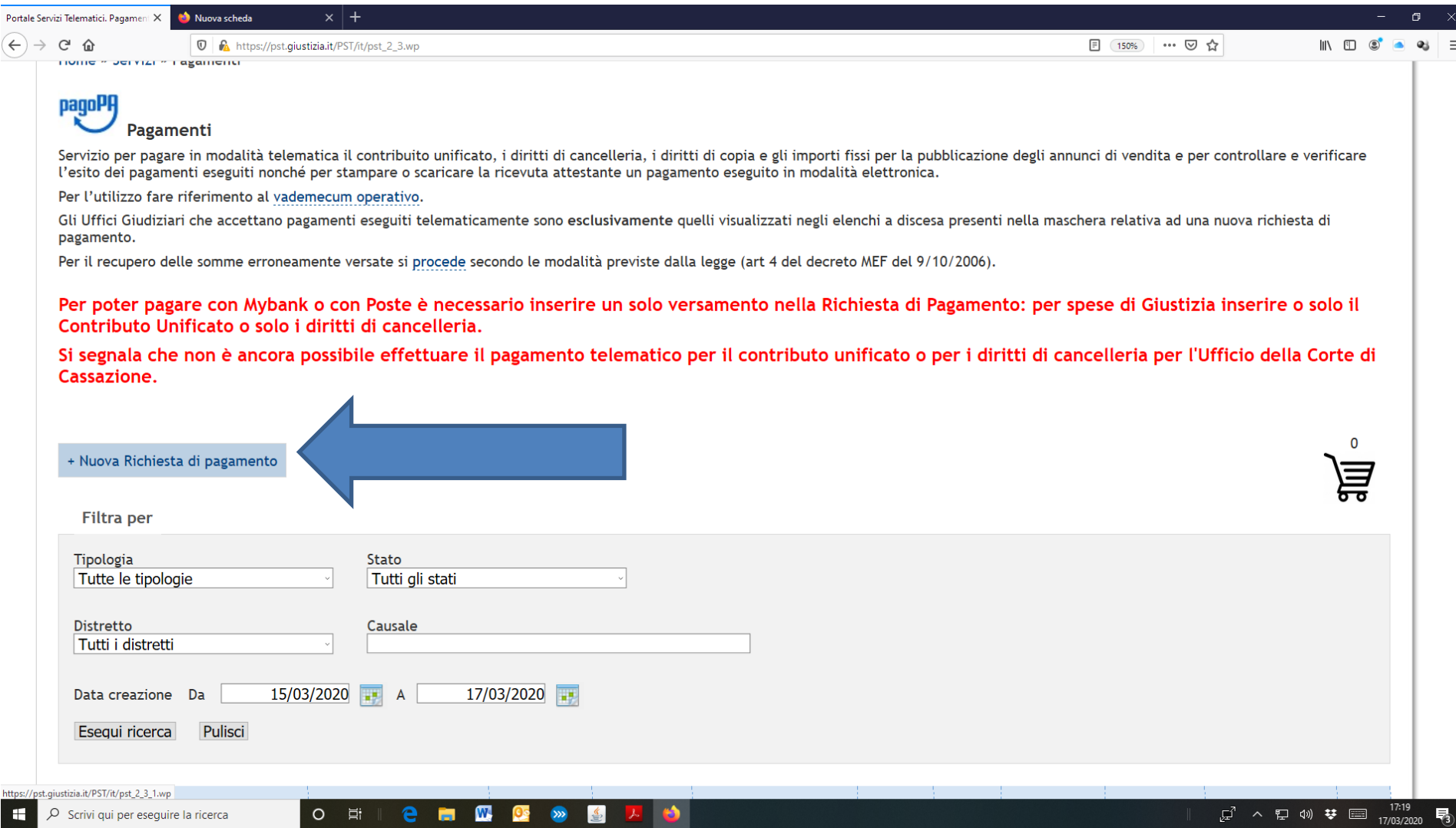

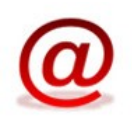

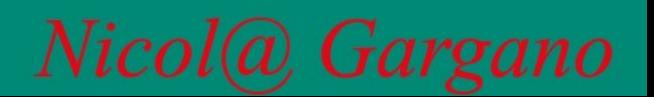

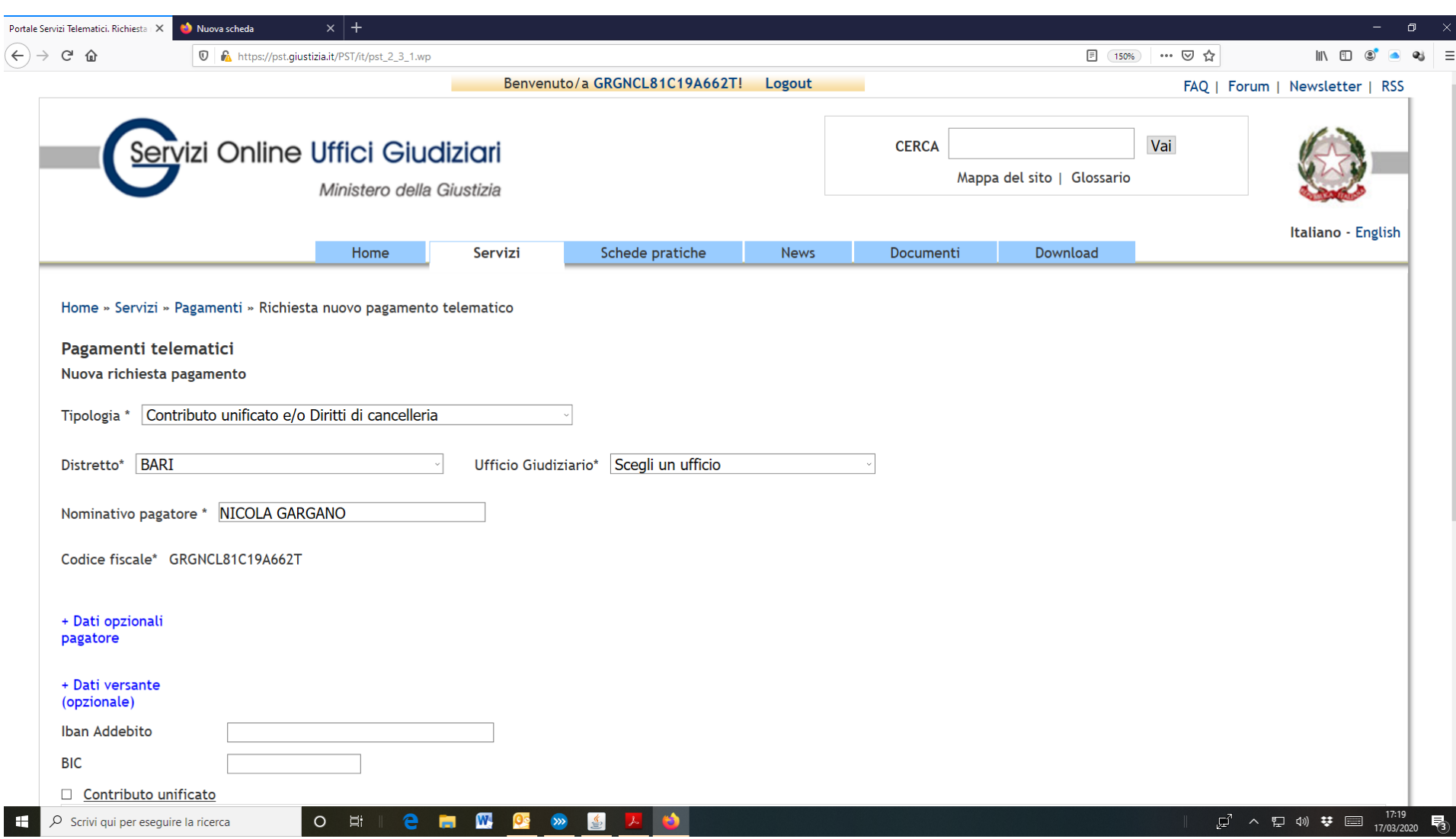

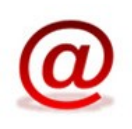

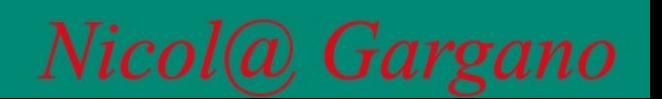

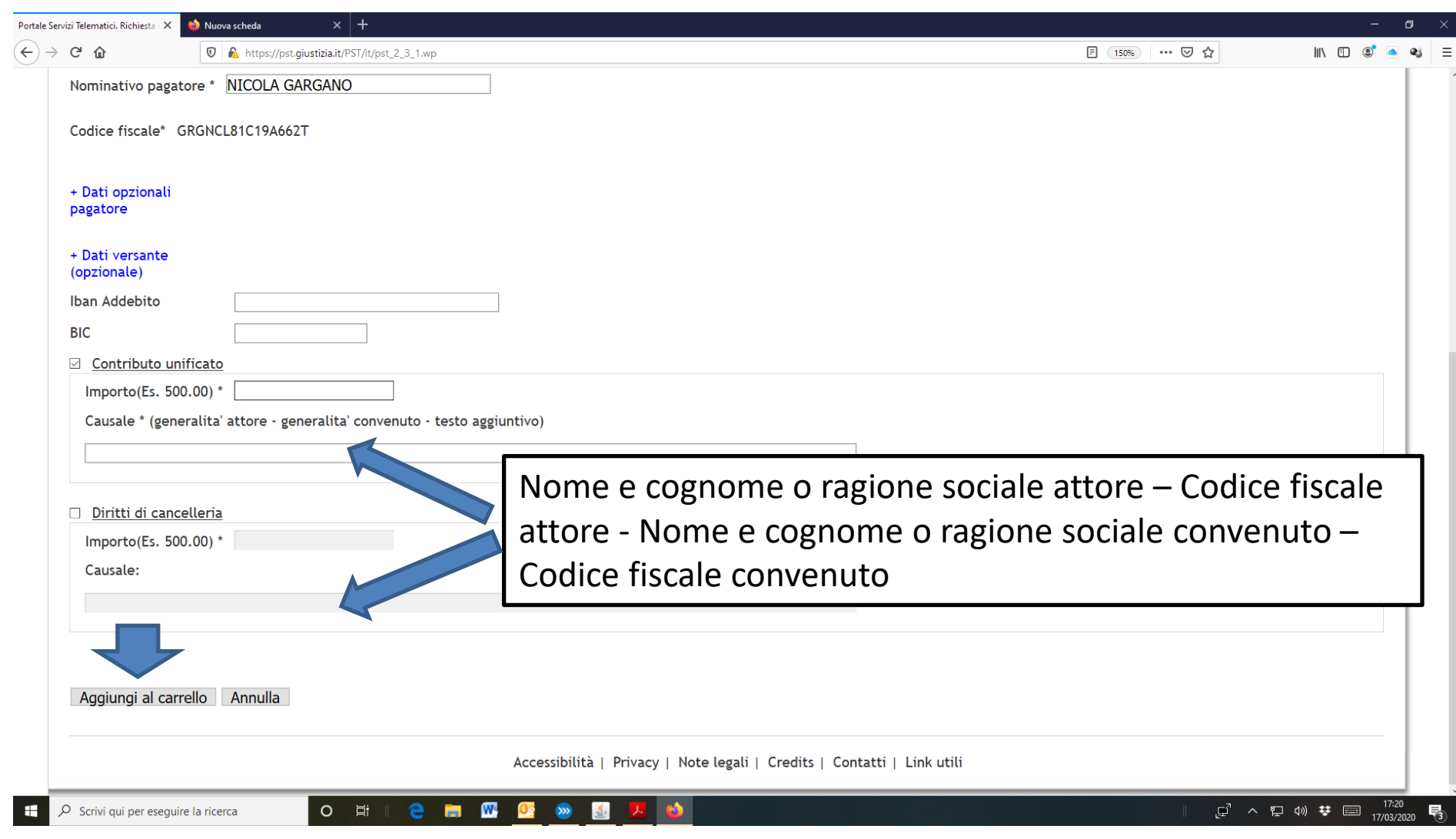

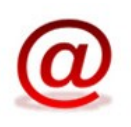

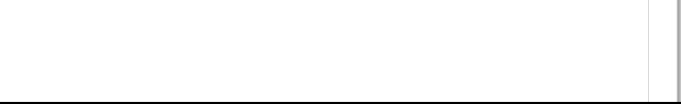

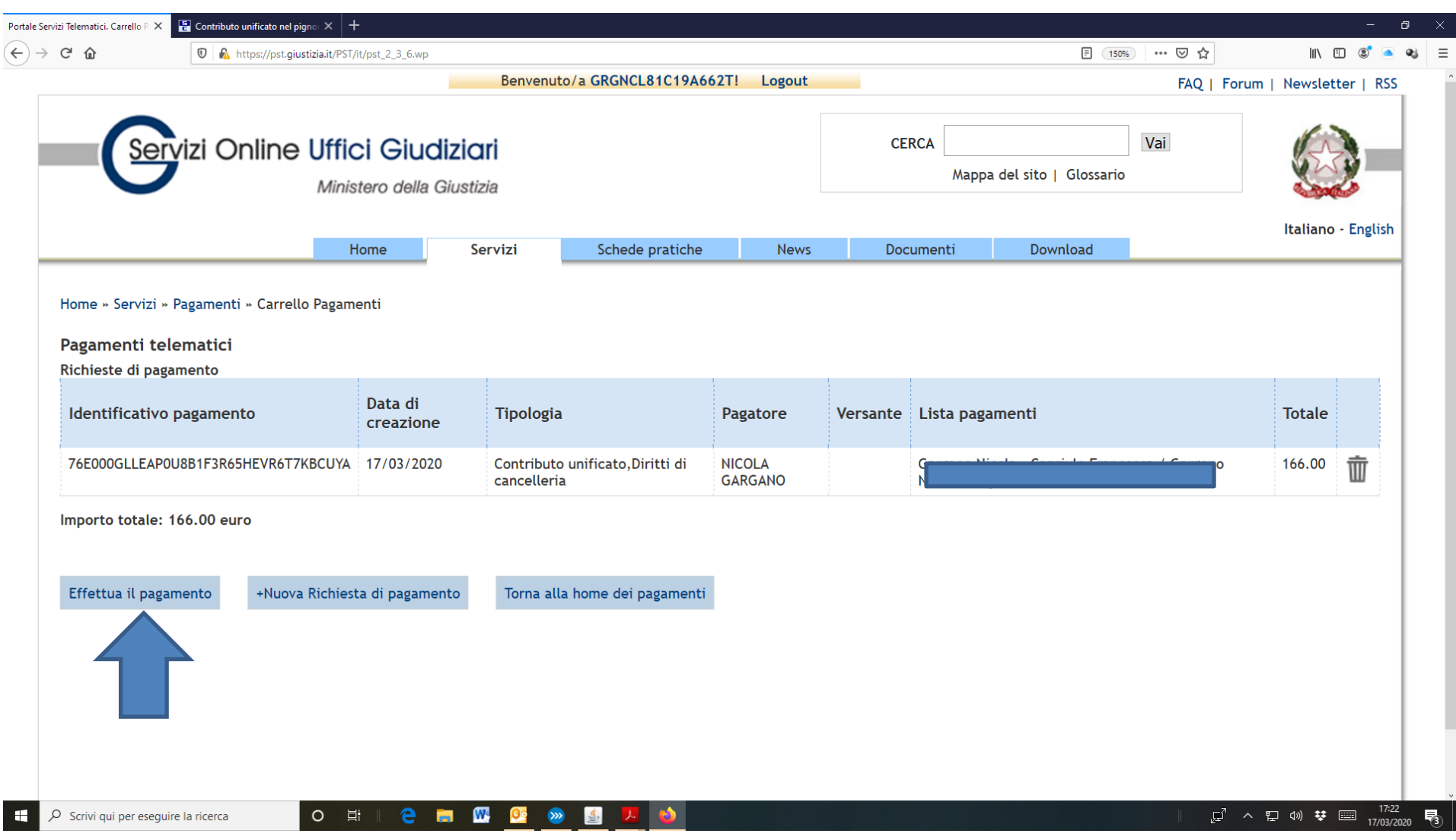

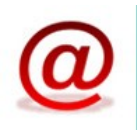

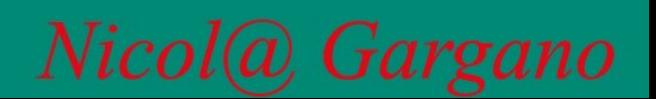

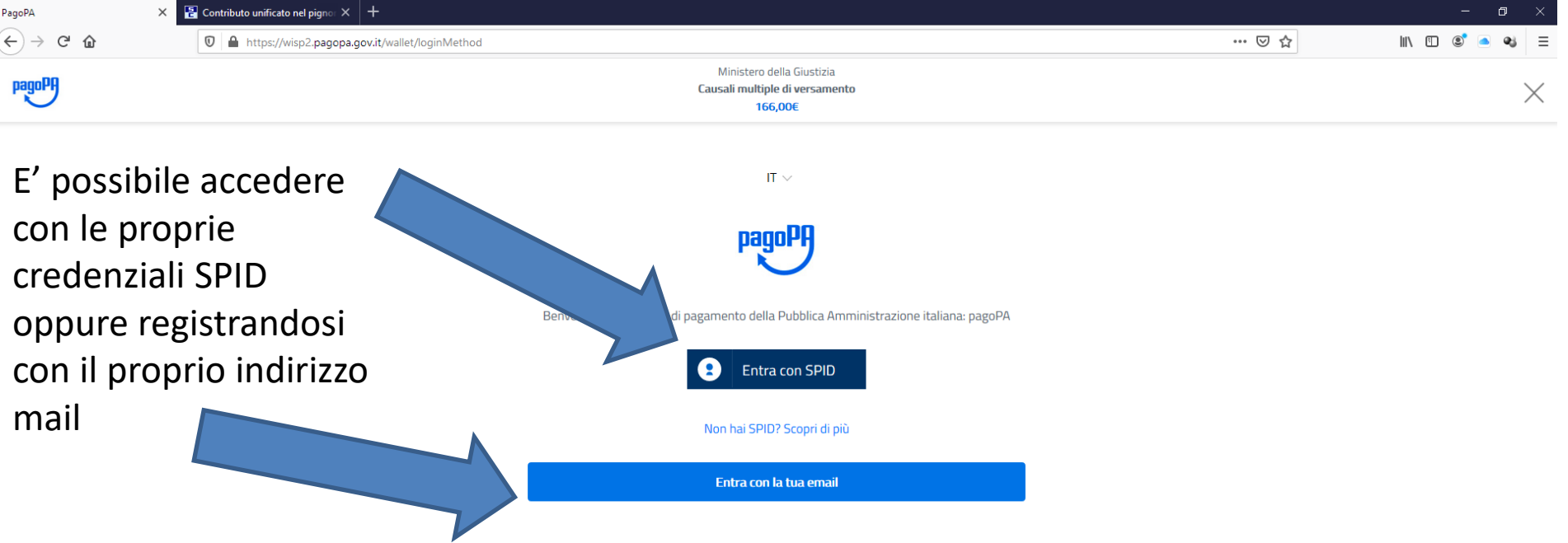

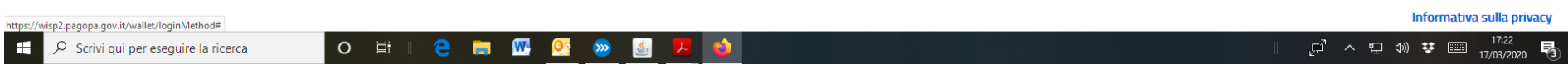

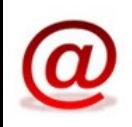

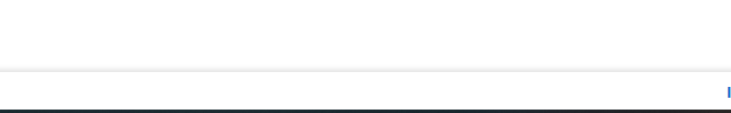

### Di seguito verrà mostrato un esempio di accesso utilizzando le proprie credenziali SPID (infocert)

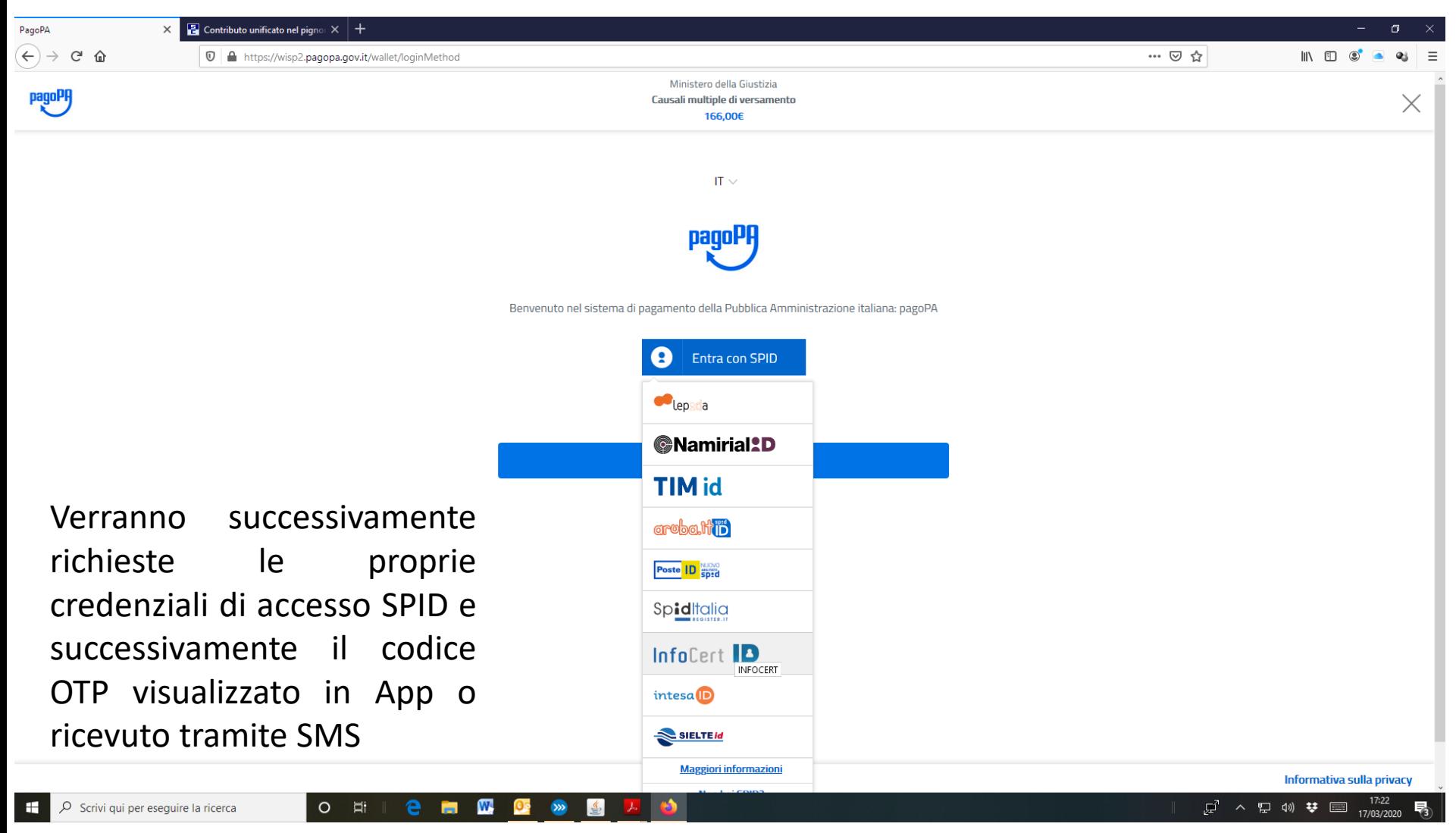

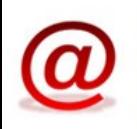

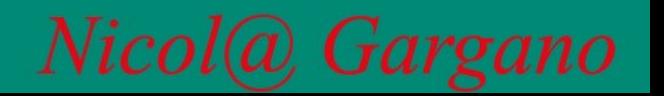

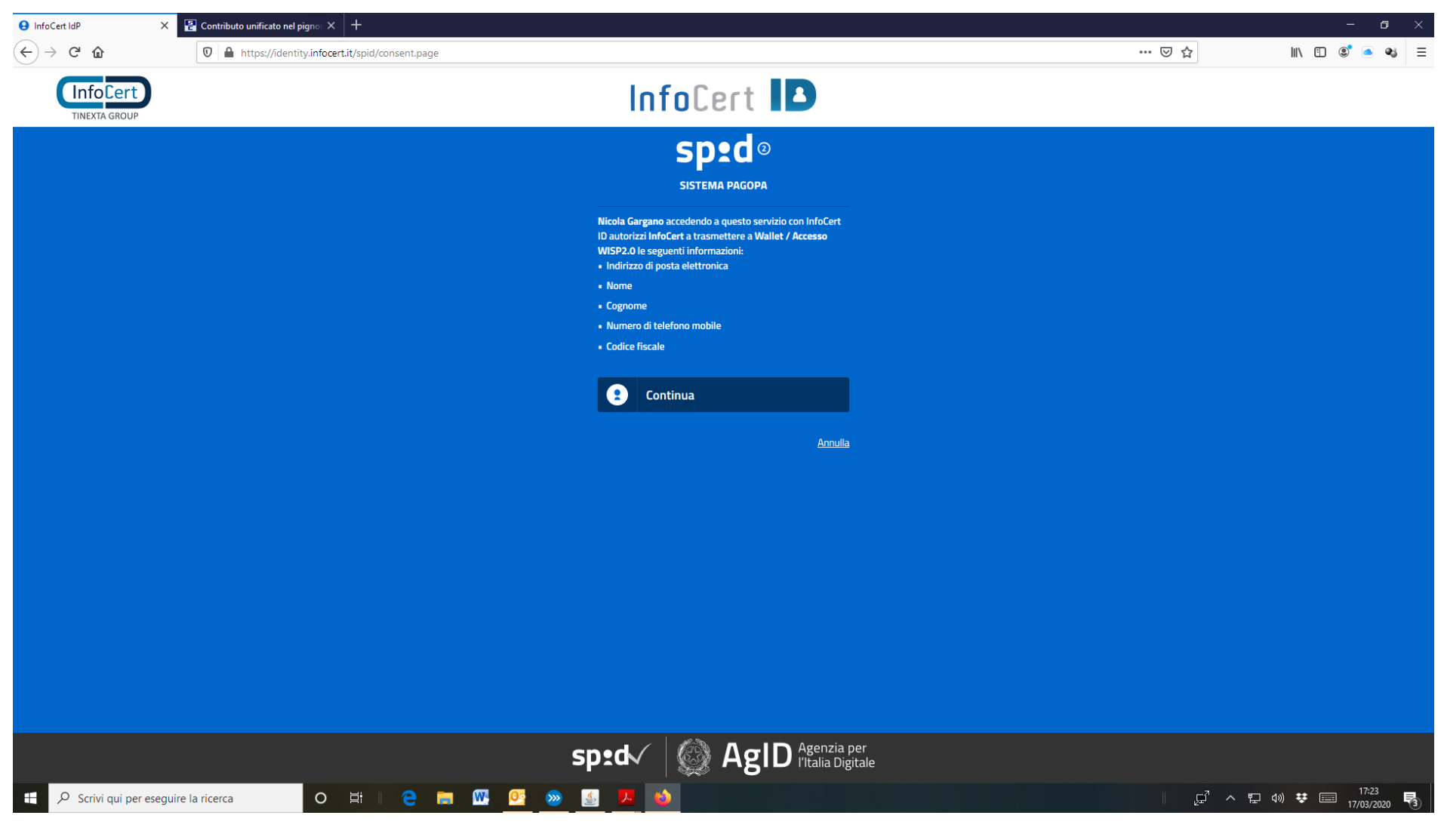

Nicol@ Gargano

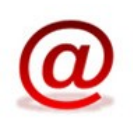

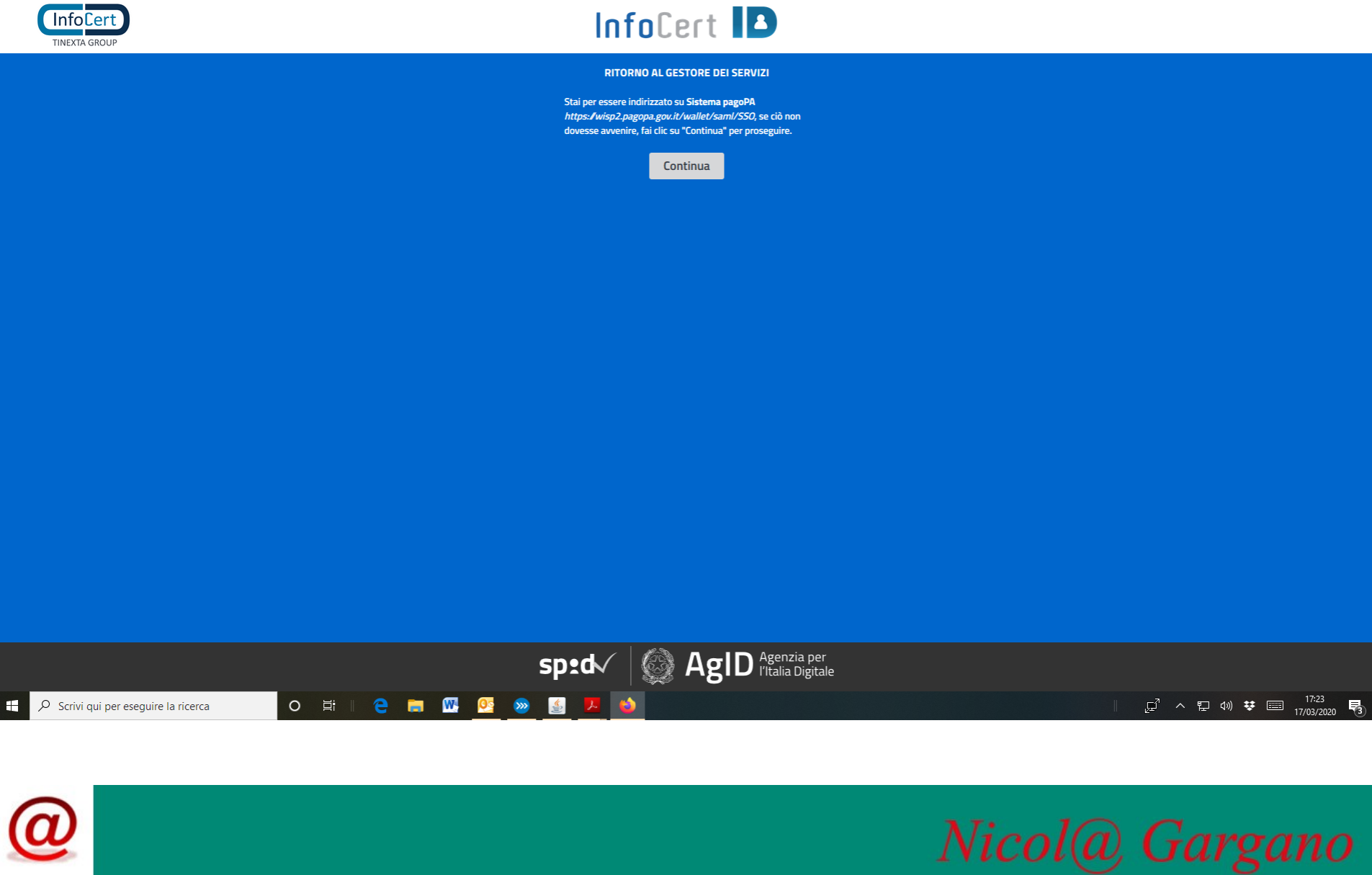

#### $\times$  <sup>2</sup> Contributo unificato nel pignor  $\times$  <sup>+</sup>  $\Box$  $\left(\leftarrow\right)$   $\rightarrow$   $\times$   $\omega$  $\mathbb{O} \mid \mathbb{A}$  https://identity.infocert.it/spid/samlout … ⊙ ☆  $\mathbb{I} \setminus \mathbb{I} \quad \mathbb{O} \quad \mathbb{I}$  $a_i$  =

- Infocert IdP

### **AL PRIMO ACCESSO VERRÀ MOSTRATA UNA SCHERMATA CHE CONSENTIRÀ DI SCEGLIERE IL METODO DI PAGAMENTO**

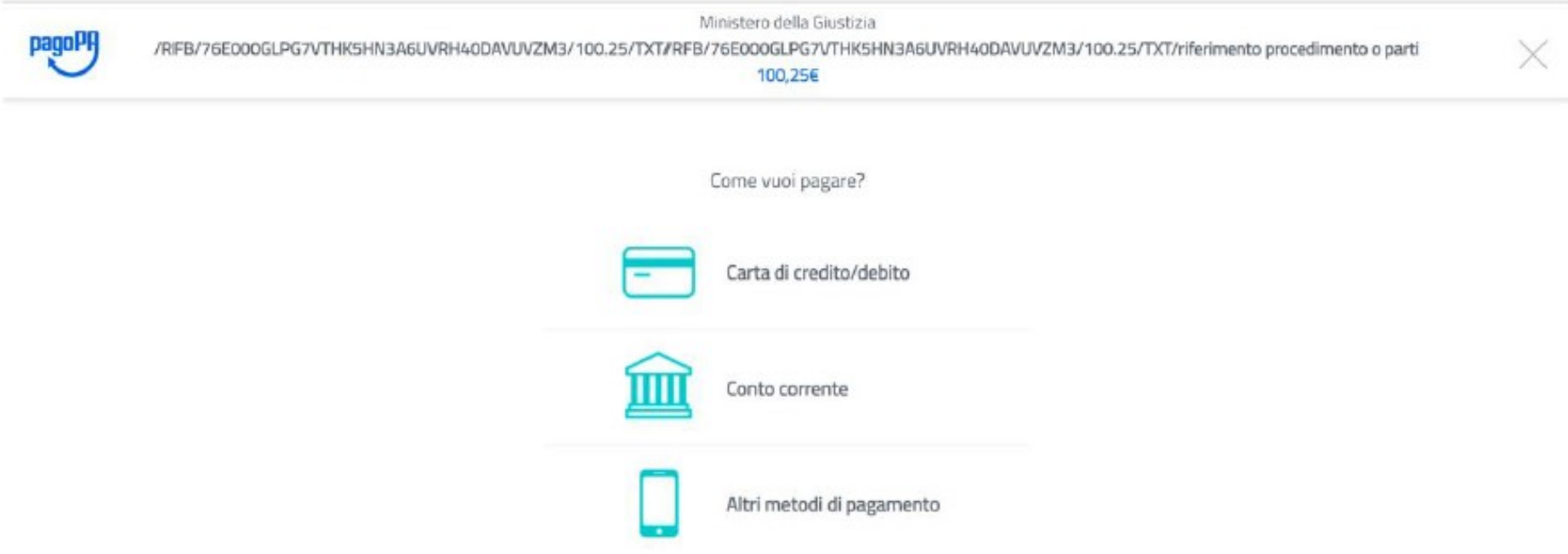

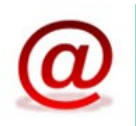

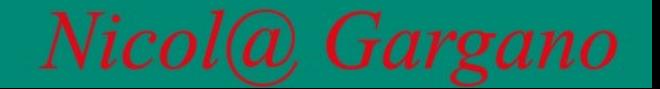

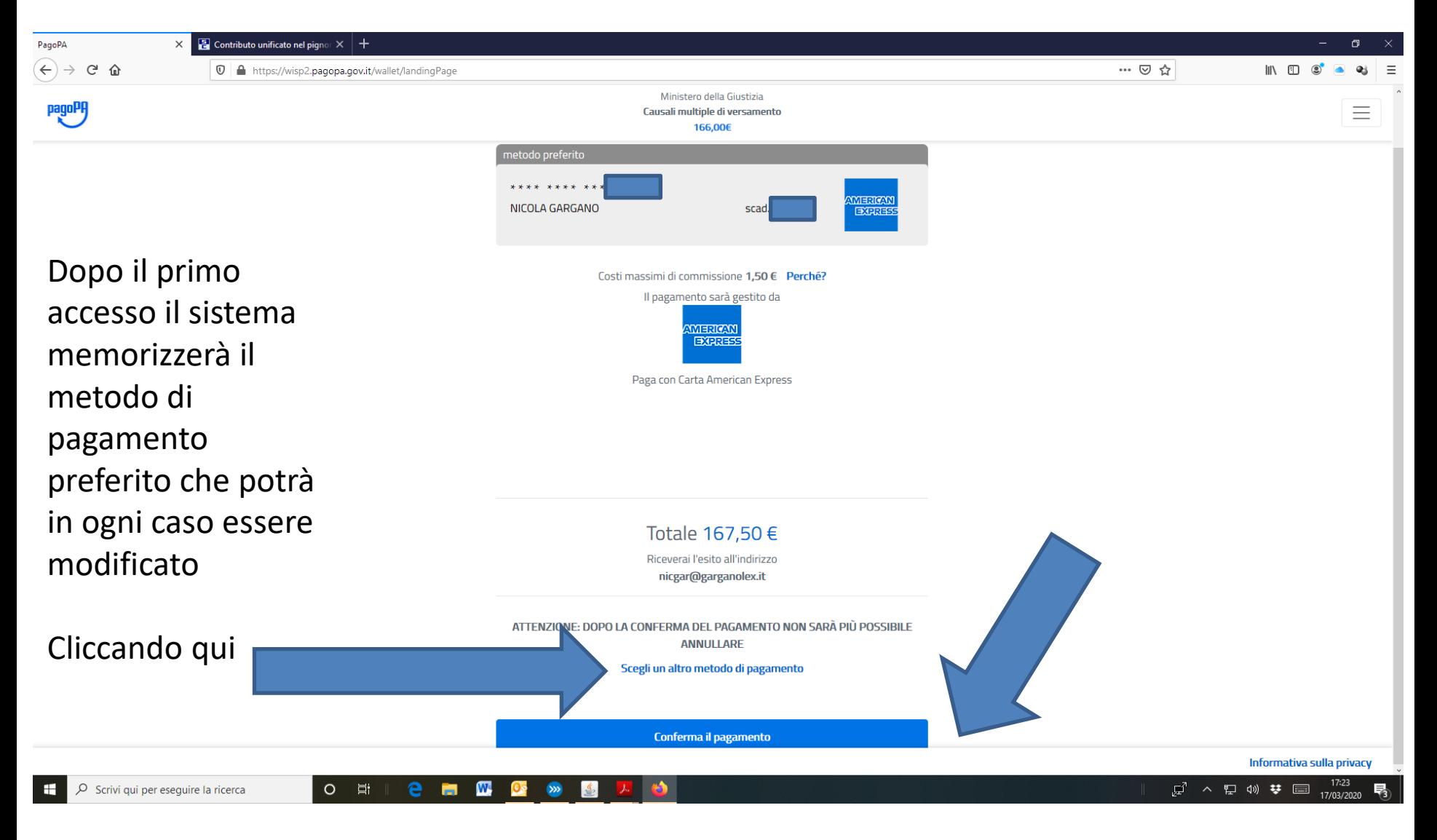

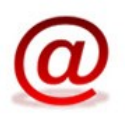

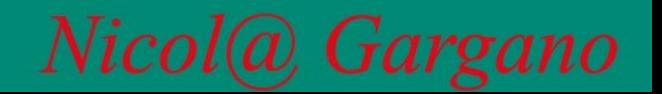

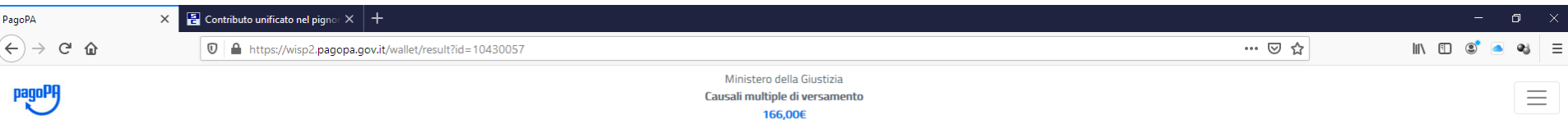

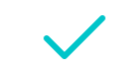

Grazie, l'operazione è stata presa in carico.

Riceverai l'esito a nicgar@garganolex.it

Chiudi

 $\bullet$ 

O Scrivi qui per eseguire la ricerca

 $\begin{array}{c|c|c|c|c} \hline \multicolumn{1}{c|}{\mathbf{O}} & \multicolumn{1}{c|}{\mathbf{H}} & \multicolumn{1}{c|}{\mathbf{H}} \end{array}$ 

e m M Os » s

Informativa sulla privacy

暑

 $\mathbb{F}^7 \sim \mathbb{E} \llbracket \psi \rangle \overset{\text{def}}{=} \mathbb{E} \frac{17:23}{17/03/2020}$ 

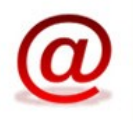

 $\mathbf{H}$ 

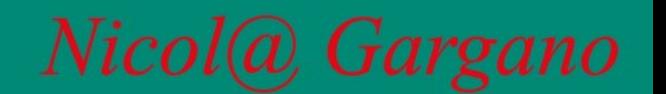

Dopo aver cliccato su OK nella precedente schermata si verrà reinoltrati sul portale dei servizi telematici

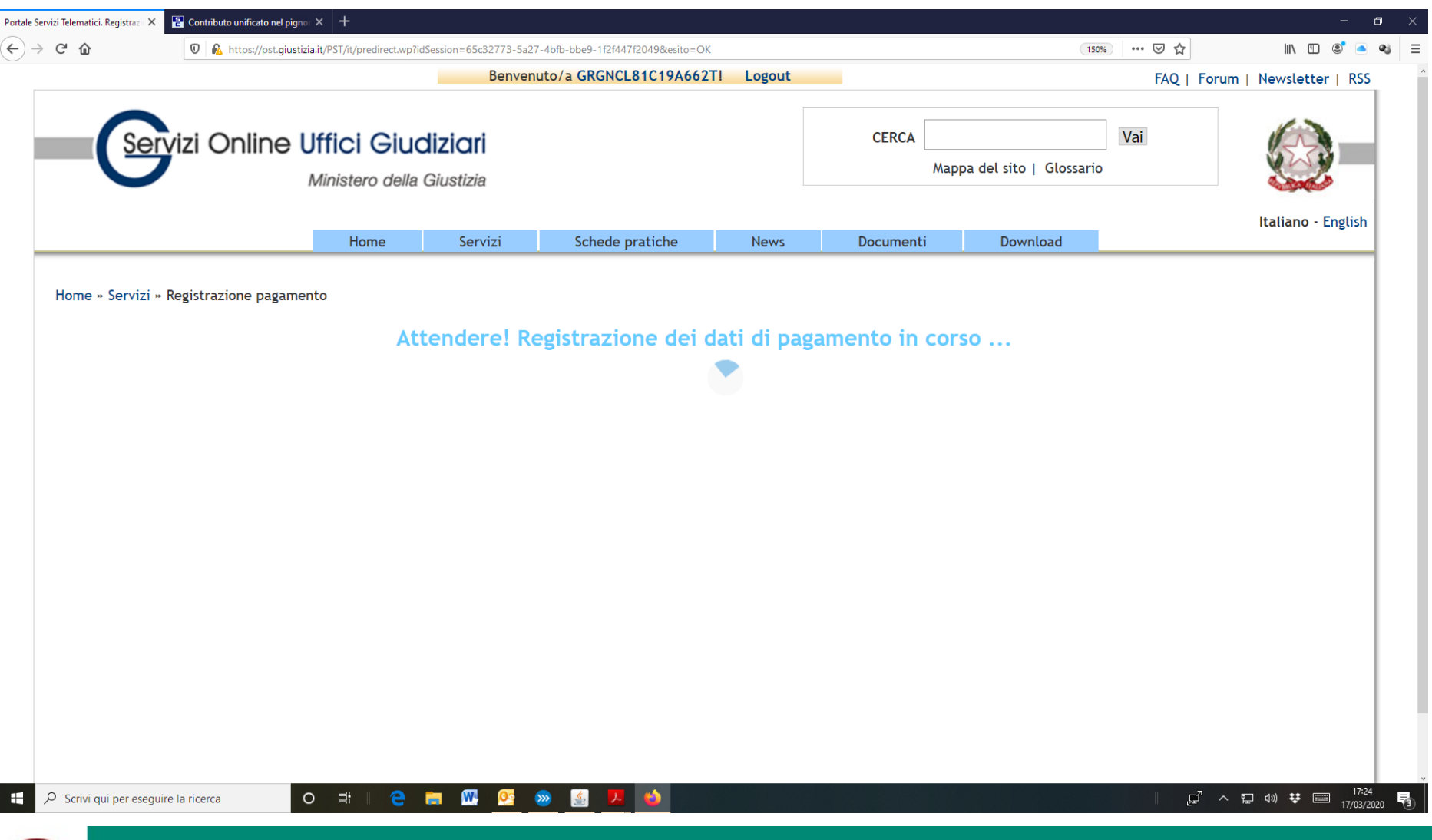

Nicol<sup>(a)</sup> Gargano

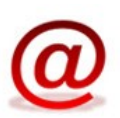

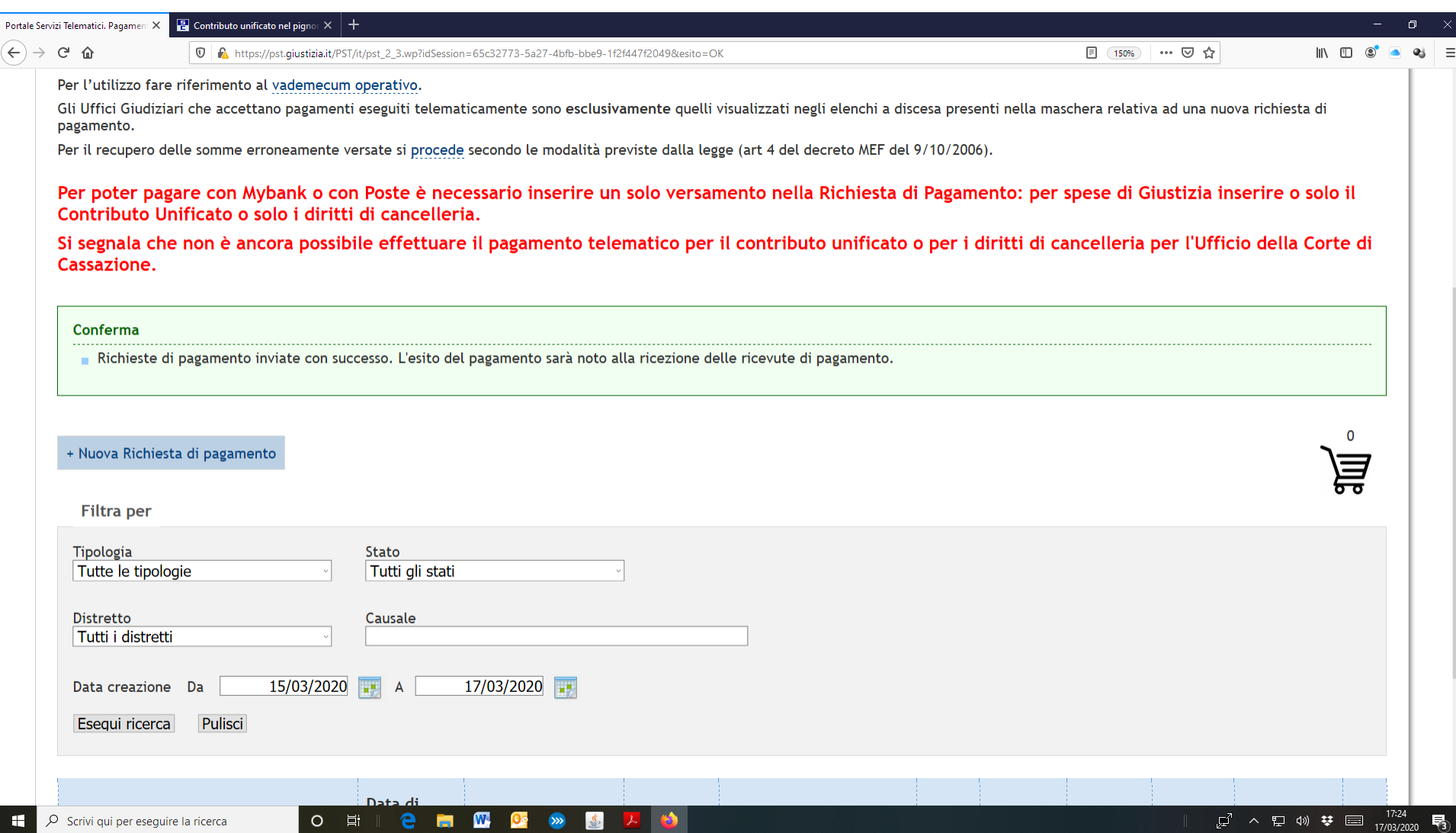

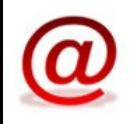

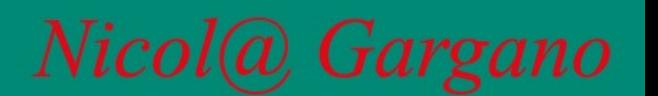

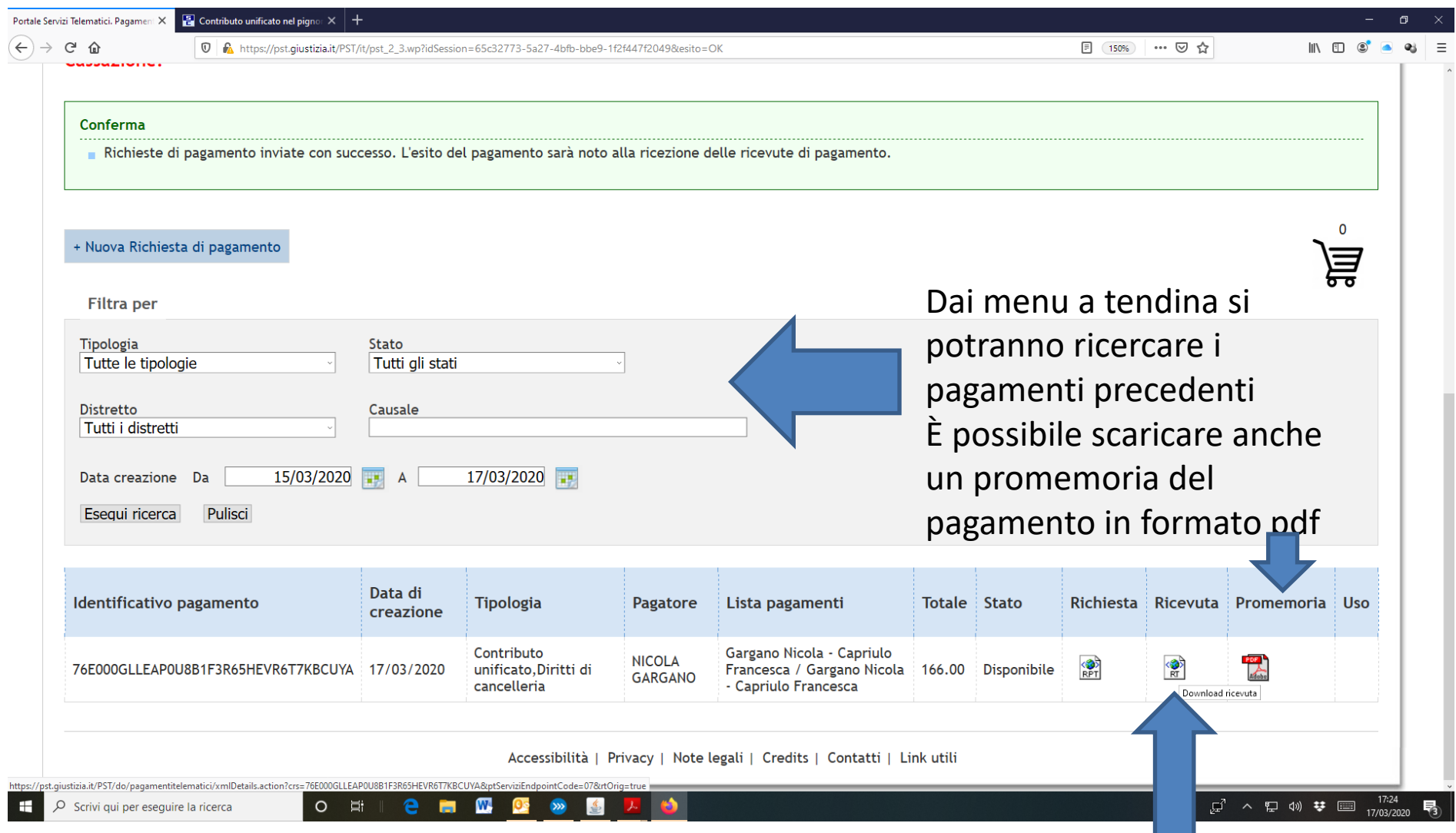

La ricevuta di pagamento potrà essere scaricata dal campo ricevuta in formato .xml e dovrà essere allegata all'interno della busta telematica. La ricevuta potrebbe essere disponibile dopo qualche minuto, qualora non venga visualizzata sarà necessario aggiornare la pagina.

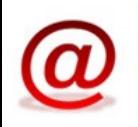

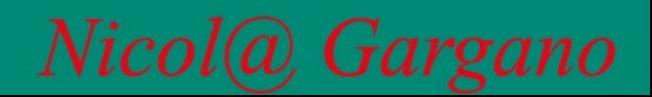

#### RICEVUTA TELEMATICA DI PAGAMENTO

Versione oggetto: 6.0

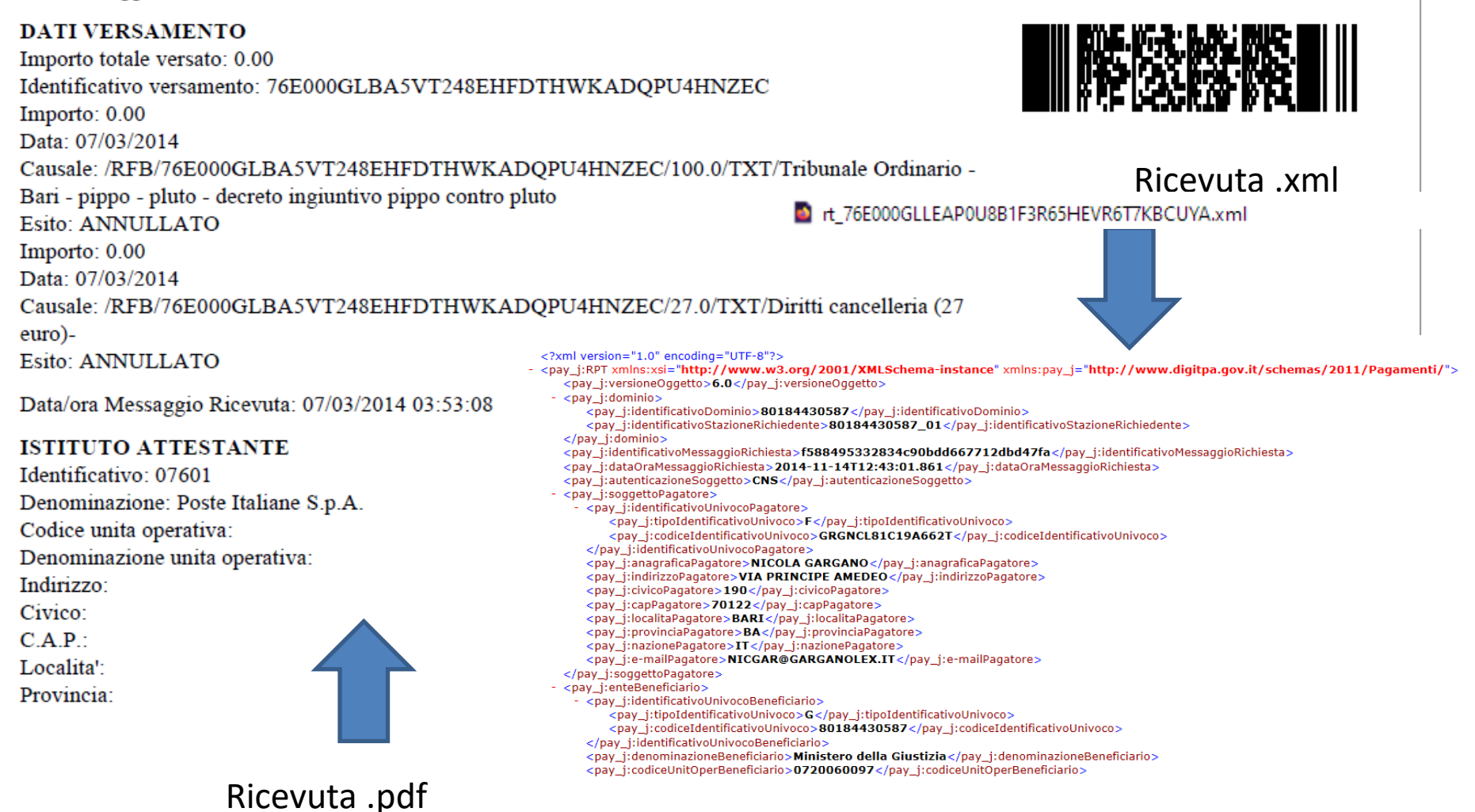

Nicol(a) Gargano

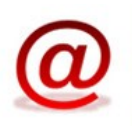

## PER OGNI ULTERIORE APPROFONDIMENTO SI RIMANDA AL VADEMECUM MINISTERIALE

https://pst.giustizia.it/PST/resources/cms/documents/PagTel\_Vademecum\_WISP\_v1\_2.pdf

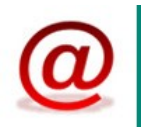

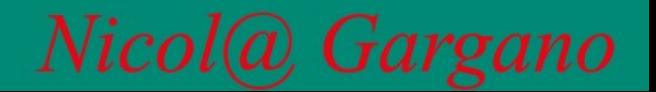